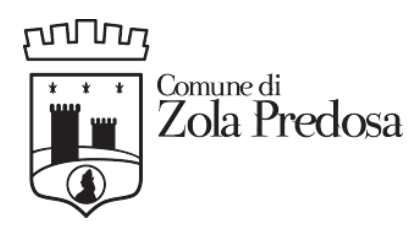

### Area3 - Pianificazione Territoriale e Edilizia (A03 GES TERR-ZOLA)

## **DETERMINA N. 128 DEL 08/03/2024**

# OGGETTO: COORDINAMENTO DELLA DISCIPLINA DEL CONTRIBUTO DI COSTRUZIONE DI CUI ALLA DELIBERA DI CONSIGLIO COMUNALE N. 77 DEL 25/09/2019 DI RECEPIMENTO DELLA DELLA D.A.L.186/2018, A SEGUITO DELL'AGGIORNAMENTO QUINQUENNALE DEGLI ONERI DI URBANIZZAZIONE E DEI CONTRIBUTI 'D' E 'S' DI CUI ALLA D.G.R. N. 91 DEL 22/01/2024.

### IL RESPONSABILE P.O.

#### Richiamati:

- l'art. 4 del Decreto Legislativo 30 marzo 2001, n. 165, a norma del quale gli organi di governo esercitano le funzioni di indirizzo politico - amministrativo, definendo gli obiettivi ed i programmi da attuare ed adottando gli altri atti rientranti nello svolgimento di tali funzioni;

- la Deliberazione della Giunta comunale n. 38 del 29.03.2023: "Approvazione Piano Integrato di Attività e Organizzazione 2023-2025 ai sensi dell'art. 6 del D.L. n. 80/2021, convertito con modificazioni in Legge n. 113/2021."

- la Deliberazione del Consiglio comunale n. 87 del 20.12.2023: "Approvazione della Nota di aggiornamento al Documento Unico di Programmazione (DUP) Periodo 2024/2026 (Art. 170, c.1, D.Lgs. n.267/2000)":

- la Deliberazione del Consiglio comunale n. 88 del 20.12.2023: "Approvazione del Bilancio di previsione finanziario 2024/2026 (Art. 151 del D.Lgs. n. 267/2000 e art. 10 D.Lgs. n. 118/2011)";

- la Deliberazione della Giunta comunale n. 150 del 22.12.2023: Approvazione del Piano Esecutivo di Gestione (PEG 2024-2026). Parte finanziaria;

- il Testo Unico delle leggi sull'ordinamento degli Enti Locali, approvato con Decreto Legislativo 18 agosto 2000 n. 267 e s.m.i., in particolare l'art. 183 sulle modalità di assunzione dell'impegno di spesa e l'art. 151, comma 4, sull'esecutività delle determinazioni;

#### Premesso che:

- con deliberazione di Assemblea Legislativa della Regione Emilia-Romagna del 20 dicembre 2018, n. 186 (in seguito denominata "DAL n.186/2018"), è stata approvata la riforma della disciplina sul contributo di costruzione in coerenza e coordinamento con la nuova legge urbanistica regionale (L.R. 21 dicembre 2017, n. 24 "Disciplina regionale sulla tutela e l'uso del

territorio") e con la legge edilizia regionale (L.R. 30 luglio 2013, n. 15 "Semplificazione della disciplina edilizia");

- che a norma del punto 6.3.1. della DAL n.186/2018, i Comuni erano tenuti al recepimento della nuova disciplina sul contributo di costruzione;

- che il Comune ha provveduto al recepimento della suddetta disciplina con Deliberazione del Consiglio Comunale n. 77 del 25/09/2019 recante "recepimento della deliberazione dell'Assemblea Legislativa della regione Emilia-Romagna del 20 dicembre 2018, n. 186: disciplina del contributo di costruzione ai sensi del titolo III della Legge Regionale 30 luglio 2013, n. 15";

#### **Richiamate:**

- la Legge Regionale n. 15 del 30/07/2013 "Semplificazione della disciplina edilizia" con particolare riferimento all'Art. 31 - Costo di Costruzione;

- la Deliberazione dell'Assemblea Legislativa della regione Emilia-Romagna del 20 dicembre 2018, n. 186, avente ad oggetto la disciplina del contributo di costruzione ai sensi del titolo III della Legge Regionale 30 luglio 2013, n. 15", in vigore dal 01/10/2019;

-la Deliberazione di Giunta Regionale del 29 aprile 2019 n. 624 con cui è stato approvato l'"Atto di coordinamento tecnico relativo allo schema di delibera comunale di recepimento della DAL e sono state apportate correzioni di errori materiali e miglioramenti testuali alla delibera dell'Assemblea legislativa n. 186 del 20 dicembre 2018;

- la Deliberazione di Giunta Regionale del 2 settembre 2019 n. 1433 con cui sono state apportate ulteriori correzioni di errori materiali e miglioramenti testuali alla delibera dell'Assemblea legislativa n. 186 del 20 dicembre 2018 ed all'atto di coordinamento tecnico di cui alla DGR n. 624/2019:

- la Deliberazione del Consiglio Comunale n. 77 del 25/09/2019 di "recepimento della deliberazione dell'Assemblea Legislativa della regione Emilia-Romagna del 20 dicembre 2018, n. 186: disciplina del contributo di costruzione ai sensi del titolo III della Legge Regionale 30 luglio 2013, n. 15", già coordinata alle citate Deliberazioni di Giunta Regionale n. 624/2019 e n. 1433/2019, in vigore dal 17/10/2019;

#### Preso atto che:

- con Deliberazione di Giunta Regionale n. 767 del 16/05/2022 è stato approvato "L'aggiornamento coefficienti di conversione per il calcolo della QCC e correzione di errori materiali e miglioramenti testuali alla DAL del 20 dicembre 2018 n. 186";

con Deliberazione di Giunta Regionale n. 91 del 22/01/2024 è stato approvato "L'aggiornamento quinquennale degli oneri di urbanizzazione e dei contributi 'D' e 'S' della D.A.L. 186/2018, in materia di contributo di costruzione", previsto al punto 6.4.1. della DAL n. 186 del 2018, mediante l'aggiornamento dei valori unitari U1 e U2 di cui alla "Tabella B -Valori unitari U1 e U2" (punto 1.2.6 DAL 186/2018) e la relativa "TABELLA PARAMETRICA DI U1 e U2" (TABELLA 2 DAL 186/2018) e l'aggiornamento delle tariffe base dei contributi "D" di cui al punto 3.4. e "S" di cui al punto 3.5. della deliberazione Assembleare n. 186/2018 e ss.mm.ii., secondo gli importi indicati nell'Allegato 1 alla deliberazione stessa:

- l'aggiornamento dei valori sopra richiamati risulta operato in base all'Indice ISTAT relativo al costo di costruzione di un fabbricato residenziale, utilizzando l'ultima variazione quinquennale disponibile, fornita da ISTAT alla data di approvazione del presente provvedimento (ottobre 2018 - ottobre 2023, cui è conseguito un incremento percentuale pari al 19,14%);

- le modifiche apportate dalle Deliberazioni di Giunta regionale n. 767 del 16/05/2022 (pubblicate in data 06/06/2022 al BURERT n.168 - parte seconda), e n. 91 del 22/01/2024 (pubblicate in data 23/01/2024 al BURERT n.20 - parte seconda) operano direttamente per tutto il territorio regionale, a fare data dalle rispettive pubblicazione sul BURERT, senza la necessità di un recepimento comunale;

Preso atto inoltre che con la deliberazione di Consiglio Comunale n. 77/2019 il Comune:

- si è avvalso della possibilità di variare i valori unitari di U1 e U2 rispetto a quanto stabilito dalla D.G.R. n. 186/2018 (punto 1.2.11. della D.G.R. stessa), con definizione delle conseguenti tabelle parametriche;

- ha confermato, senza variazioni, gli importi dei valori Td e Ts, stabiliti al punto 3.7 della D.A.L. 186/2018;

Ritenuto opportuno, al fine di agevolare la lettura aggiornata della delibera Deliberazione di Consiglio Comunale n. 77/2019, redigere un testo coordinato della stessa alle correzioni di errori materiali e miglioramenti testuali nonchè agli aggiornamenti introdotti dalle sopravvenute deliberazioni di Giunta Regionale nn. 767/2022 e 91/2024;

#### **DETERMINA**

di formalizzare il testo coordinato dell'Allegato 1 alla DCC 77/2019, costituente allegato  $1)$ "1" parte integrante e sostanziale della presente determinazione, a seguito dell'entrata in vigore della DGR n. 91/2024;

di formalizzare il testo coordinato dell'Allegato 2 alla DCC 77/2019, costituente allegato  $2)$ "2" parte integrante e sostanziale della presente determinazione, a seguito dell'entrata in vigore della DGR n. 767/2022 e della DGR n. 91/2024;

di dare atto che gli Allegati 3 e 4 alla DCC 77/2019 non necessitano di coordinamento e si 3) intendono pertanto confermati nella versione già vigente;

 $4)$ di dare atto che ai titoli abilitativi efficaci e/o rilasciati dal 23.01.2024 sono da applicare i valori di U1 e U2 della "TABELLA PARAMETRICA DI U1 E U2 STABILITA DAL COMUNE" (TABELLA 2) dell'Allegato 2 e le tariffe base dei contributi "D" di cui al punto 3.4. e "S" di cui al punto 3.5 dell'Allegato 2, coordinati all'aggiornamento approvato con DGR n. 91/2024;

di dare ampia diffusione alla presente anche mediante la pubblicazione della presente 5) determinazione e dei relativi allegati sul sito web istituzionale del Comune;

di accertare, ai fini del controllo preventivo di regolarità amministrativa-contabile di cui  $6)$ all'articolo 147-bis, comma 1, del D.Lgs. n. 267/2000, la regolarità tecnica del presente provvedimento in ordine alla regolarità, legittimità e correttezza dell'azione amministrativa, il cui parere favorevole è reso unitamente alla sottoscrizione del presente provvedimento da parte del responsabile del servizio;

 $7)$ di dare atto che, ai sensi e per gli effetti di quanto disposto dall'art. 147-bis, comma 1, del D.Lgs. n. 267/2000 e dal relativo regolamento comunale sui controlli interni, che il presente provvedimento non comporta ulteriori riflessi diretti o indiretti sulla situazione economico finanziaria o sul patrimonio dell'ente;

di dare atto che il presente provvedimento è rilevante ai fini dell'amministrazione 8) trasparente di cui al d.Lgs. n. 33/2013;

di dare atto che la presente determinazione diviene esecutiva dalla data della sua 9) sottoscrizione.

## IL RESPONSABILE P.O **BERNARDI SIMONETTA**

(Sottoscritto digitalmente ai sensi dell'art. 21 D.L.gs n 82/2005 e s.m.i.)

**ALLEGATI** - Allegato 1-quadro sinottico coordinato 2024.pdf (impronta: F95C7B2BE33152E420A0F0DDD9E61888F58DC7B7F92F68EA6346249558CF5BAF) - Allegato 2-testo coordinato DAL determinazioni comunali coordinato 2024.pdf (impronta: 943F70A885E576B7D6549457A1166DA6823A434155555B6E83623F90216A0B76)